# **ePIC RICH Simulation Synergies**

**Christopher Dilks** EIC RICH Consortium Inaugural Meeting 16 June 2023

#### **Outline**

- **Overview of ePIC Software**
- **Geometry**

## **Reconstruction**

- Data Model
- Algorithms
- **♦ Benchmarks**

Opportunities for collaboration and synergy will be discussed along the way

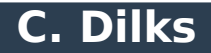

#### **Outline**

## **Overview of ePIC Software**

**Geometry**

## **Reconstruction**

- Data Model
- Algorithms
- **◆ Benchmarks**

Opportunities for collaboration and synergy will be discussed along the way

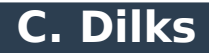

### **Overview of ePIC Software: Simulation**

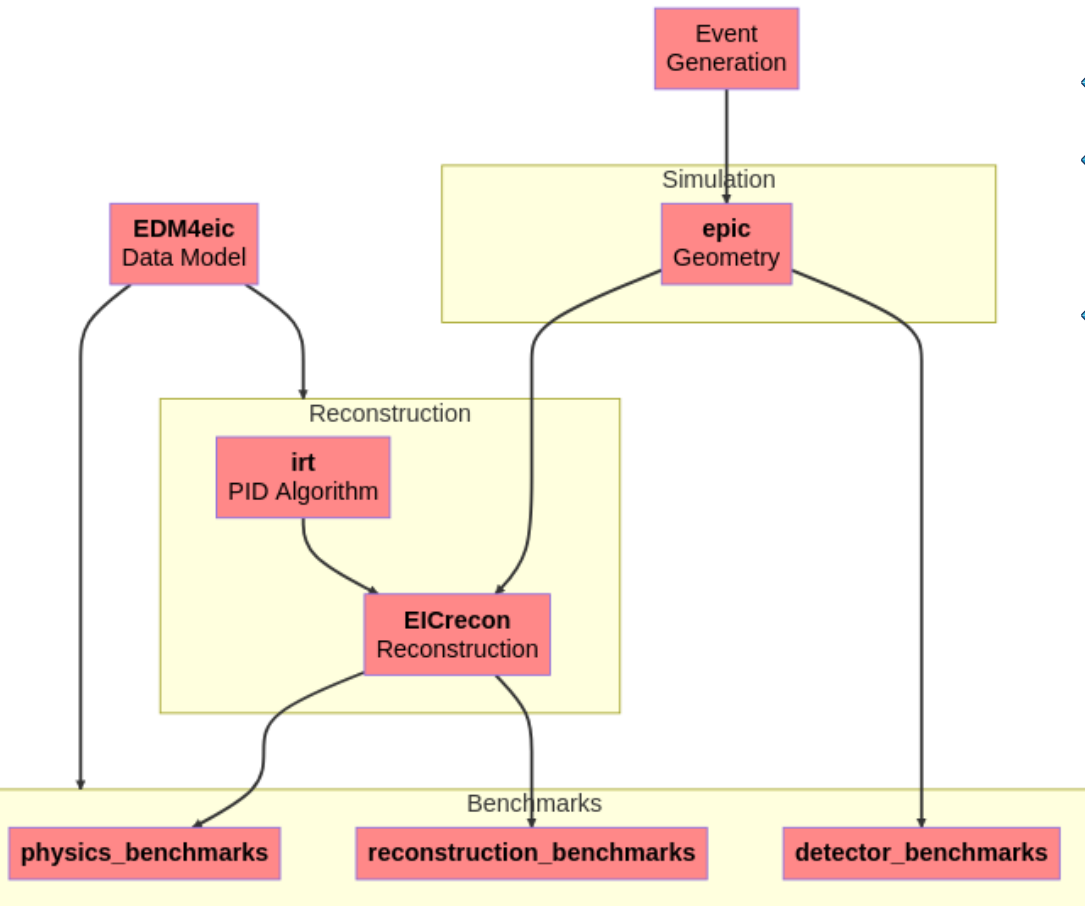

- **◆ Repository names in bold**
- ◆ All in the [EIC Organization on Github](https://github.com/eic)
	- Except for [benchmarks, on EICweb](https://eicweb.phy.anl.gov/EIC)
- **← For Write Access:** 
	- [Become a member](https://github.com/eic)
	- Then *after you have access,*

[Join the ePIC Devs team](https://github.com/orgs/eic/teams/epic-devs)

#### **drich-dev: Developer Tools for the dRICH**

#### **<https://github.com/eic/drich-dev>**

- "Gateway" to ePIC software for the dRICH
- Includes (historical) support for the pfRICH
- Aims to be a starting point for Cherenkov simulations and reconstruction in general

#### **dRICH Tutorial Series**

- <https://github.com/eic/drich-dev/blob/tutorial/doc/tutorials/README.md>
- Not completely focused on the dRICH
- Weekly, Friday at 10AM US/Eastern
	- See <https://indico.bnl.gov/event/19679/>for the first one
- Tutorial  $#2$  of 6 starting in  $\sim$ 1 hour
	- <https://indico.bnl.gov/event/19680/>
	- Meeting ID and PW: 91350671308 357599

#### **Outline**

## **Overview of ePIC Software**

**Geometry**

## **Reconstruction**

- Data Model
- Algorithms
- **◆ Benchmarks**

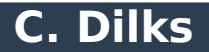

#### **Geometry: Based on DD4hep**

#### <https://github.com/eic/epic>

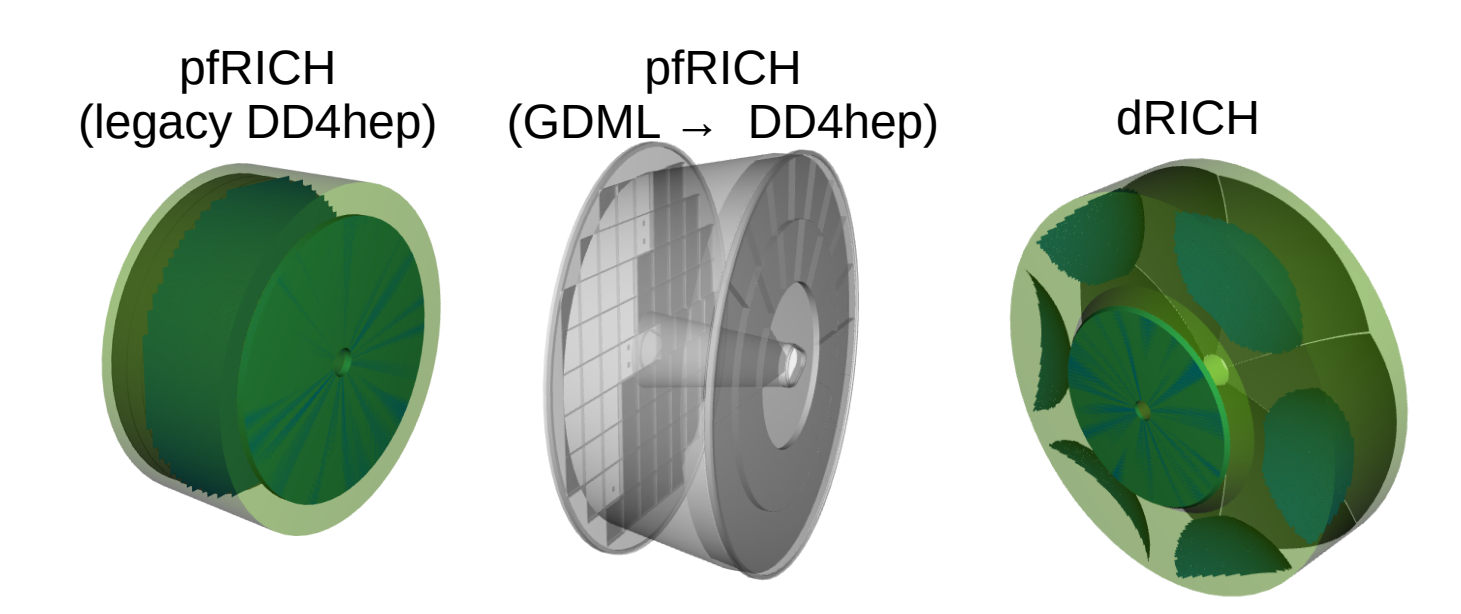

#### **Synergy**

- **← Shared material and** surface properties
- **◆ Shared common definitions**
- **◆ Try to keep conventions** the same between the detectors, where applicable (e.g., dRICH and pfRICH)
- **◆ Share bug fixes and** improvements

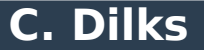

## **pfRICH in DD4hep**

#### **Legacy DD4hep design**

- Used in ATHENA, re-scaled for ePIC
- Not really used nowadays… but it also serves as a standalone RICH example in the DD4hep software itself, to help guarantee stability of Cherenkov physics for all DD4hep users (beyond ePIC)

#### ◆ Standalone Geant4 pfRICH:

- Export to GDML → Import in DD4hep
- Things to think about:
	- Sustainability: this GDML creation should be reproducible by the `epic` DD4hep code
	- Global Connection: the pfRICH geometry creation should use the global geometry parameters of ePIC, so its positioning and size can be set and read by `epic`
	- Activation: the GDML pfRICH sensors should be made DD4hep-sensitive and have a DD4hep readout, similar to the dRICH sensors
	- Alternative: "port" the standalone pfRICH to DD4hep

#### **Outline**

- **Overview of ePIC Software**
- **Geometry**

## **Reconstruction**

- Data Model
- Algorithms
- **◆ Benchmarks**

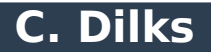

## **Reconstruction Framework: EICrecon (JANA2 based)**

#### **Two types of Objects:**

<https://github.com/eic/EICrecon>

#### **Collection**

- A set of objects, such as "digitized hits", or "PID hypotheses"
- Defined as "datatype" in the Event Data Model (EDM) see next slides

#### **Algorithm**

- An algorithm transforms collection(s) into collection(s)
- Examples:
	- Digitizer
		- Input: truth-level simulated hits
		- Output: digitized raw hits
- Algorithms should be:
	- Configurable allow (external) configuration to tune for specific use cases or subsystems
	- $\cdot$  Focused don't write a monolith
	- Shareable some algorithms can be useful for multiple subsystems
	- Not dependent on EICrecon or JANA2 Modularity  $\rightarrow$  Standalone IRT is an example
	- See [Sylvester's CHEP 2023 talk](https://indico.jlab.org/event/459/contributions/11419/)

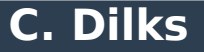

## **EDM4hep: <https://github.com/key4hep/EDM4hep>**

– General data model shared by several HEP experiments

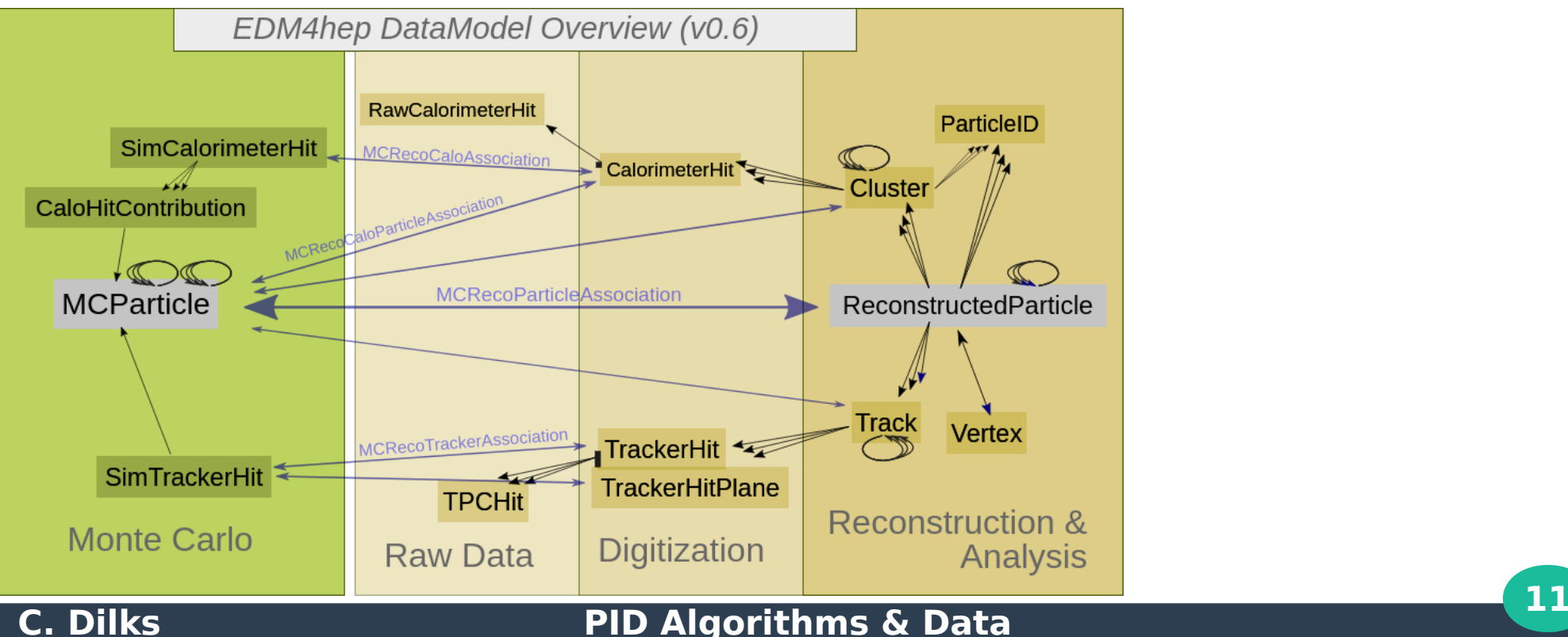

## **EDM4hep: <https://github.com/key4hep/EDM4hep>**

– General data model shared by several HEP experiments

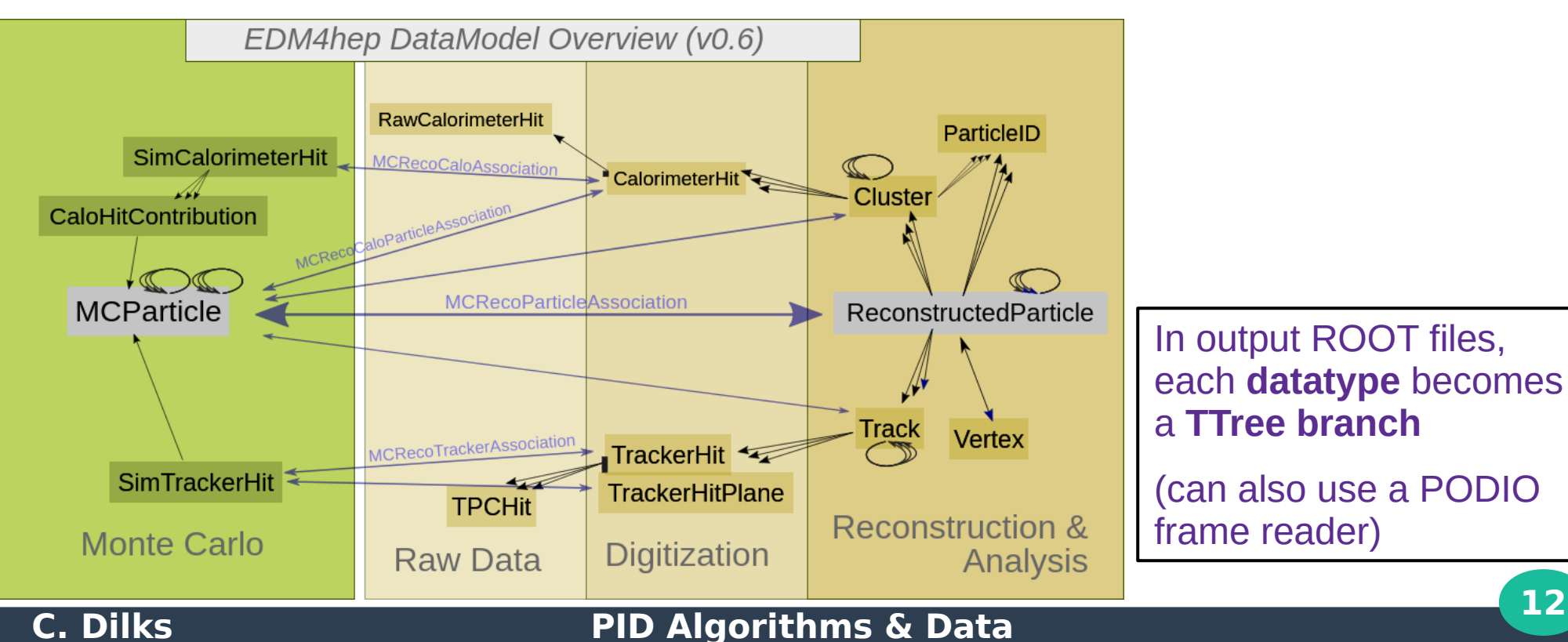

## **EDM4hep: <https://github.com/key4hep/EDM4hep>**

– General data model shared by several HEP experiments

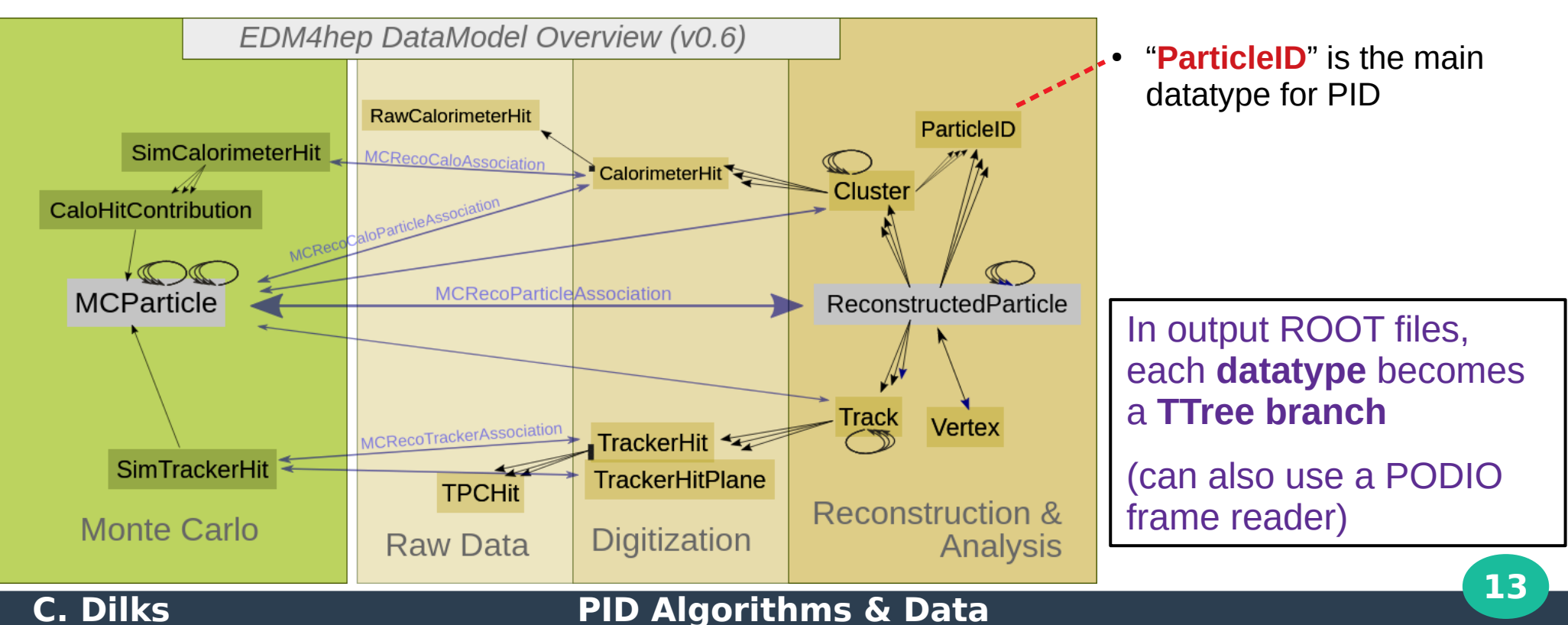

## **EDM4hep: <https://github.com/key4hep/EDM4hep>**

– General data model shared by several HEP experiments

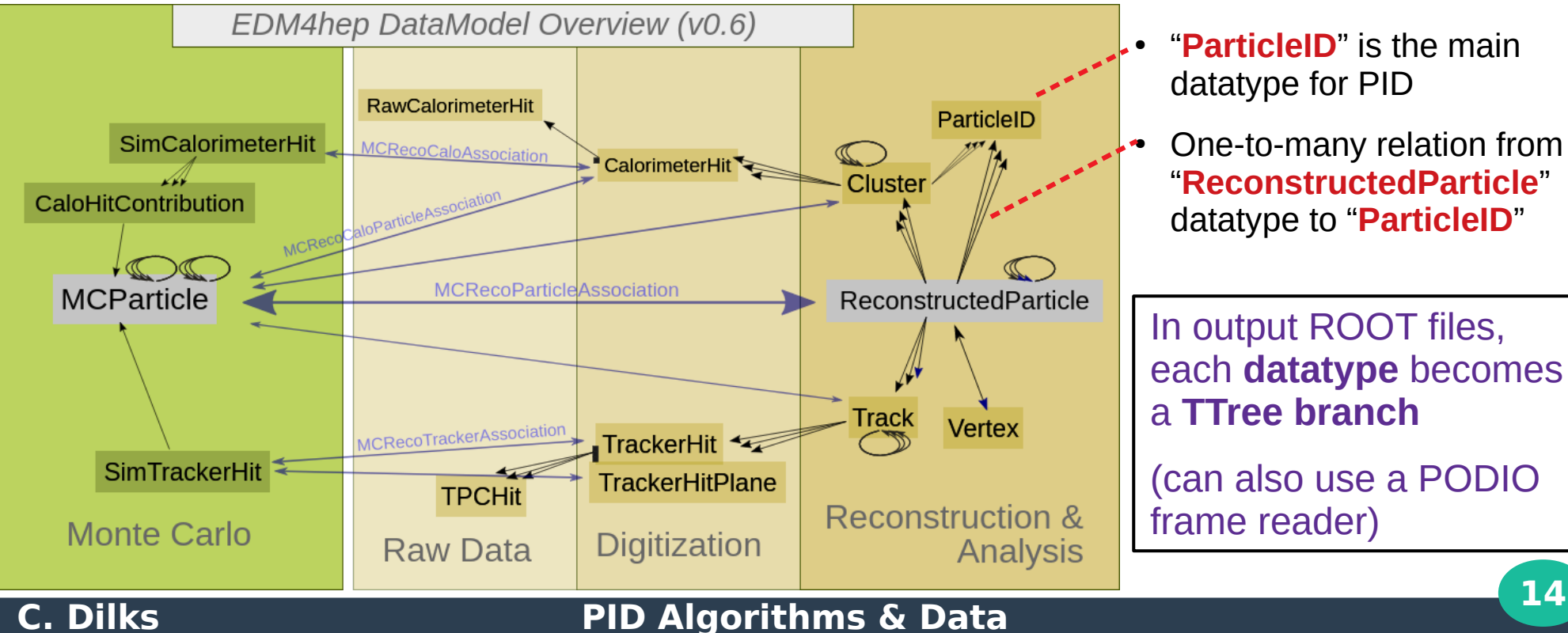

- **"ParticleID**" is the main datatype for PID
- One-to-many relation from "**ReconstructedParticle**" datatype to "**ParticleID**"

In output ROOT files, each **datatype** becomes a **TTree branch**

(can also use a PODIO frame reader)

#### **EDM4eic: <https://github.com/eic/EDM4eic>** ♦

- Experiment-specific data model; extends EDM4hep
- Allows deviations from EDM4hep, where needed, e.g.,
	- edm4hep::ReconstructedParticle vs. edm4eic::ReconstructedParticle
	- Custom datatype for Cherenkov physics
	- Custom datatype for TOF physics

To view the data models, see the YAML files:

- EDM4hep: <https://github.com/key4hep/EDM4hep/blob/master/edm4hep.yaml>
- EDM4eic: <https://github.com/eic/EDM4eic/blob/main/edm4eic.yaml>

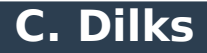

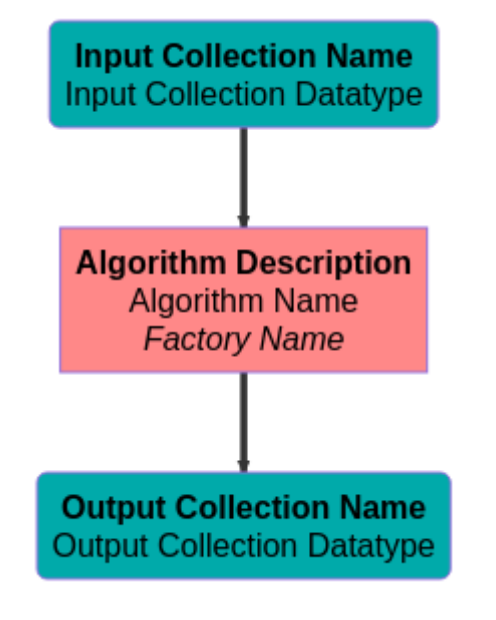

#### **Synergy:**

- EDM4\* Datatypes are shared anywhere
- Algorithms can also be shared
- Let's work together!

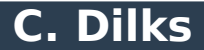

## **dRICH PID Plugin: Algorithm Flowchart – Part 1 of 3**

#### **[Click here for enlarged version and more](https://github.com/eic/EICrecon/tree/main/src/detectors/DRICH)**

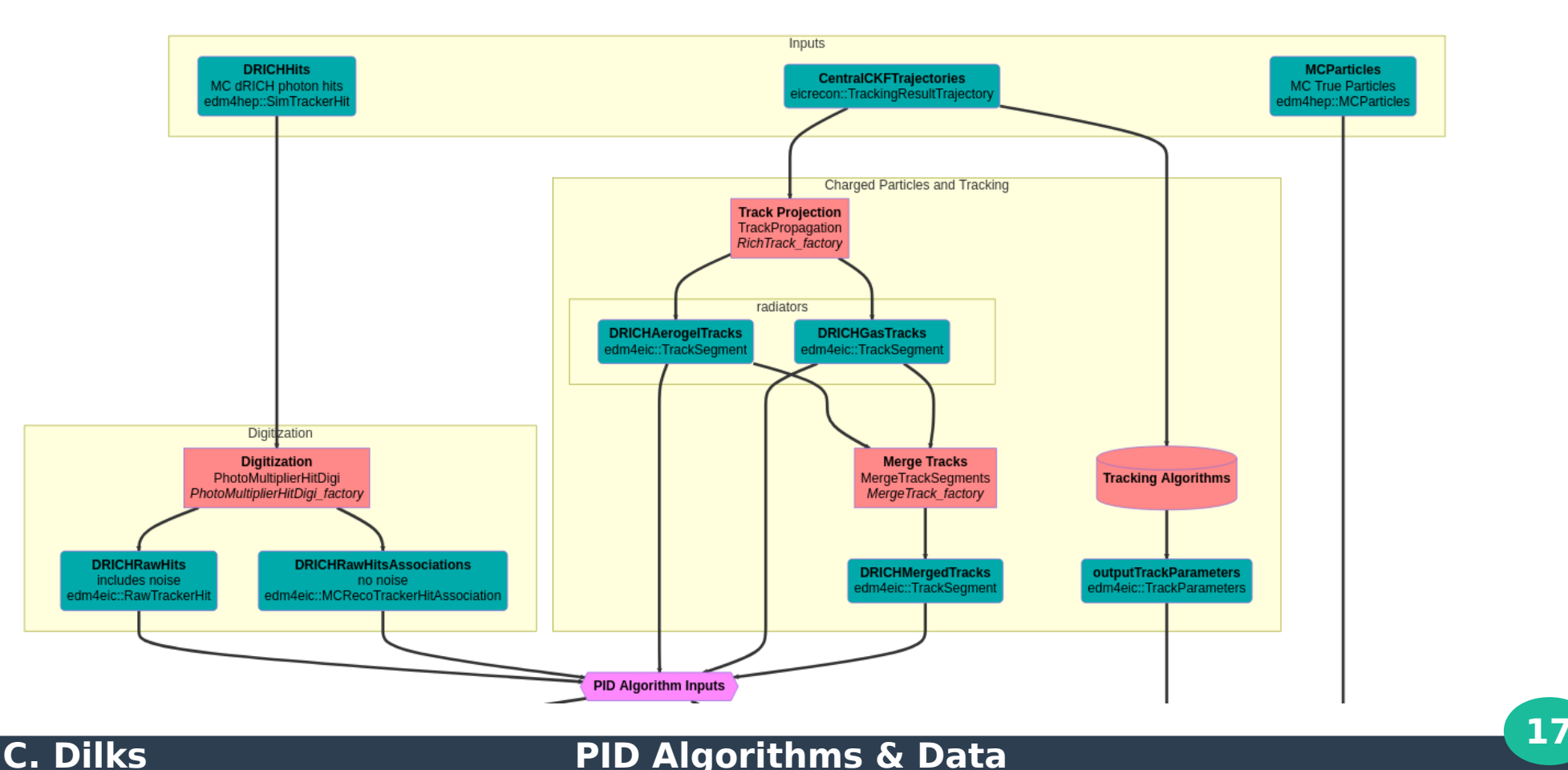

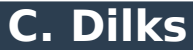

## **dRICH PID Plugin: Algorithm Flowchart – Part 2 of 3**

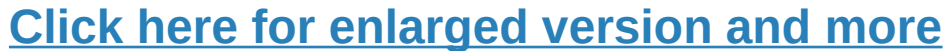

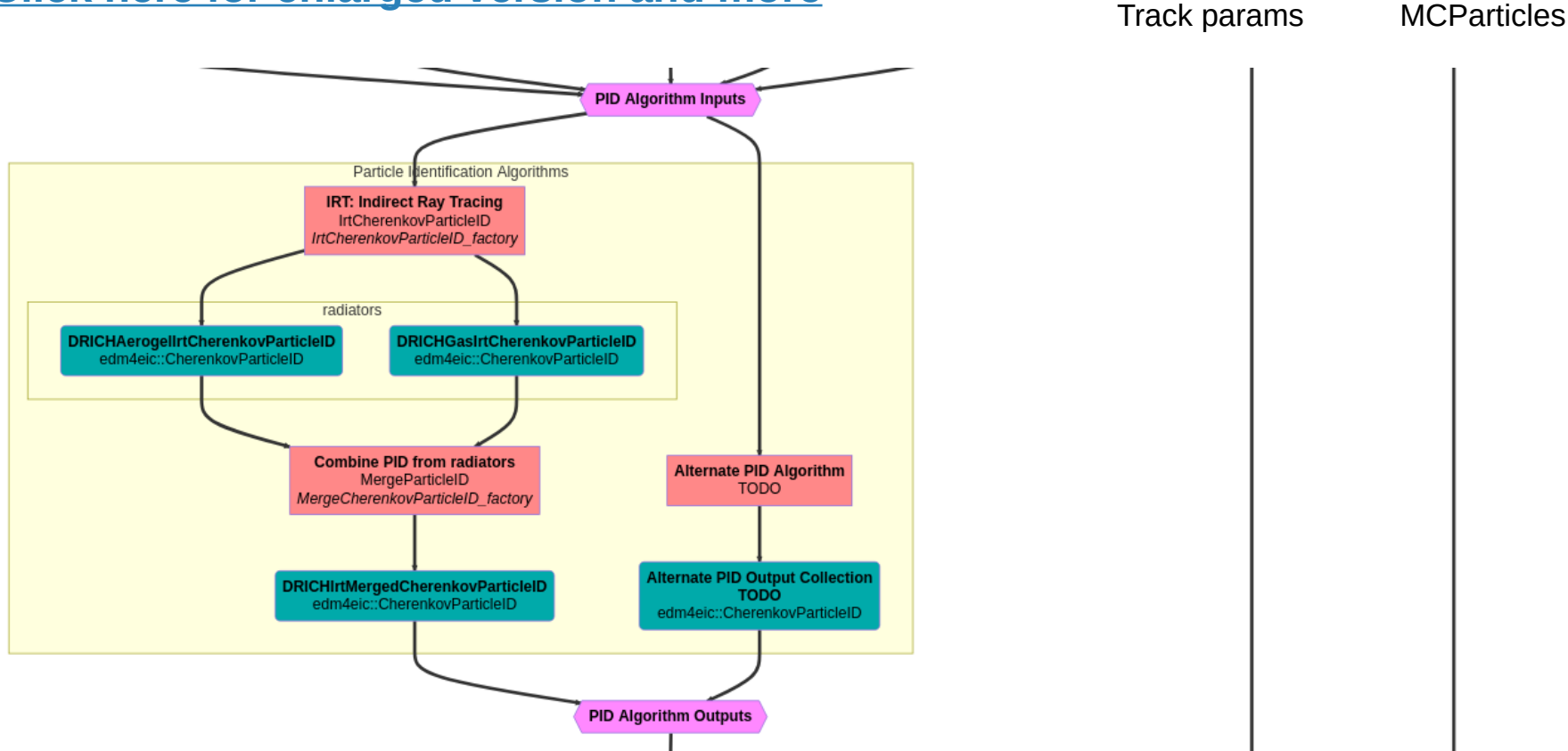

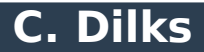

## **dRICH PID Plugin: Algorithm Flowchart – Part 3 of 3**

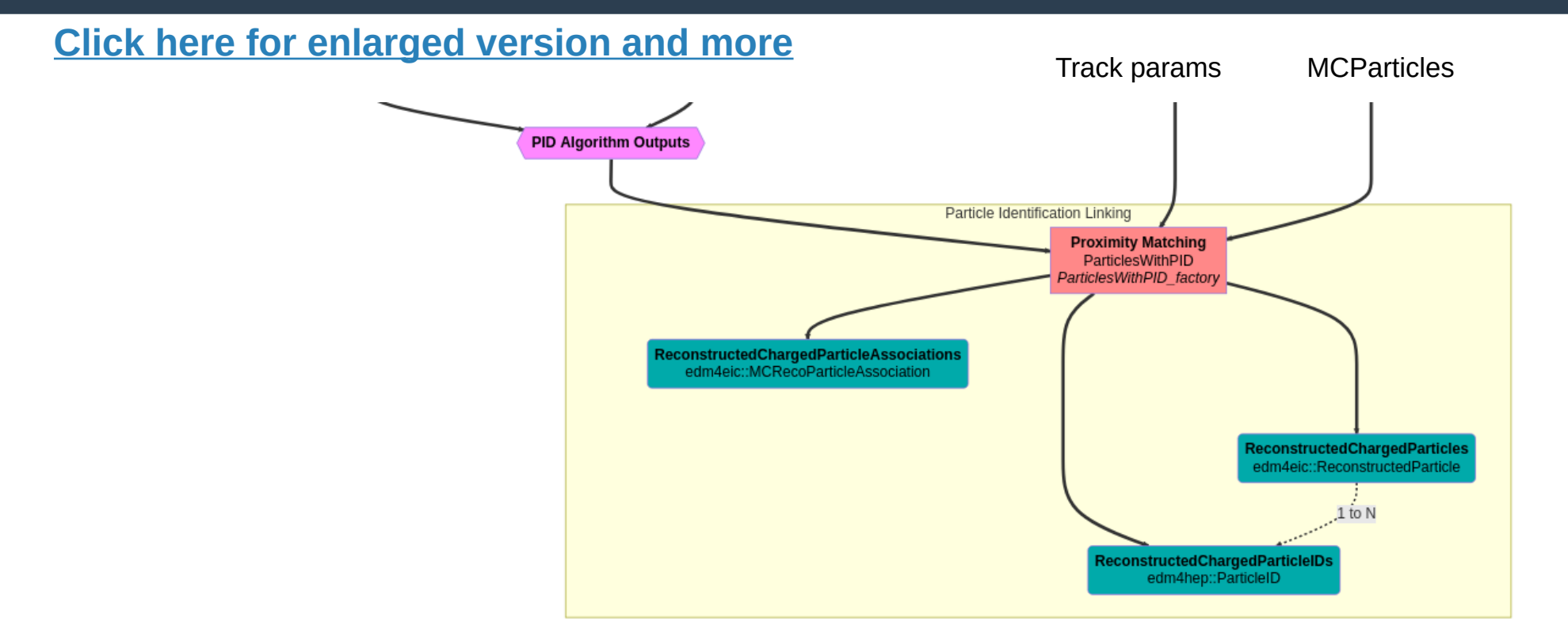

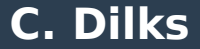

## **Algorithm: Digitization**

#### **Configuration Parameters: externally configurable**

#### **Common PMT Digitizer Algorithm**

- Trigger parameters (gate, pedestal, etc.)
- Quantum Efficiency
- Empirical Safety Factor 70%
- Sensor pixel gap mask (~88% survive)
- Noise injection
- **TODO:** Time over Threshold (ToT)
- **TODO:** Refine configuration parameters

**Synergy: this is a common algorithm anyone can use and improve**

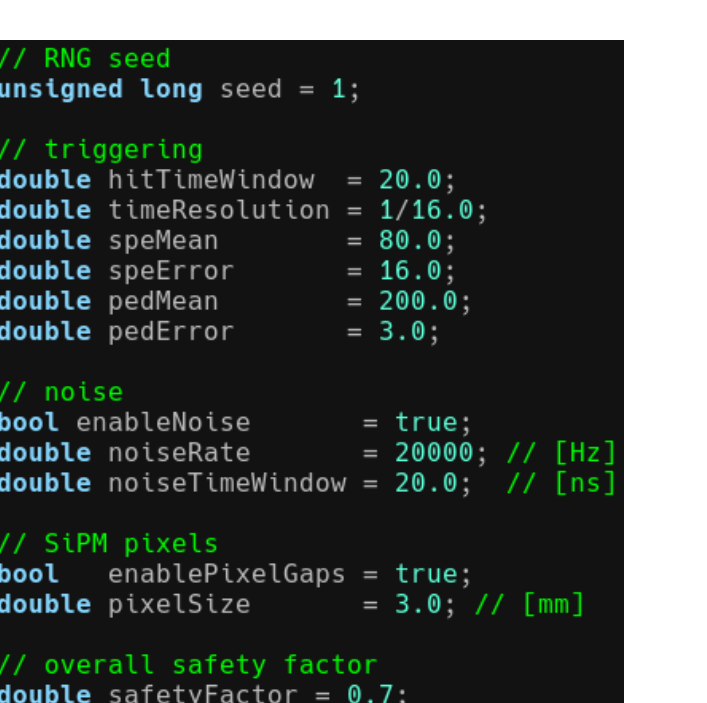

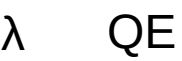

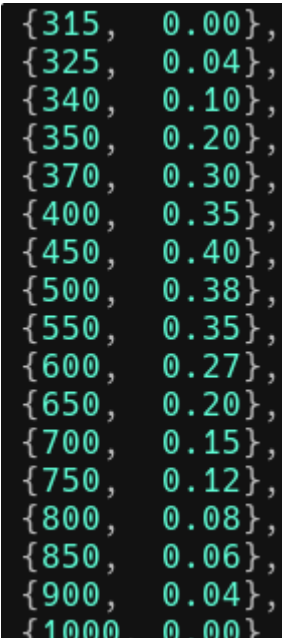

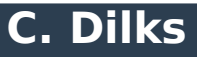

#### **Algorithm: Digitization**

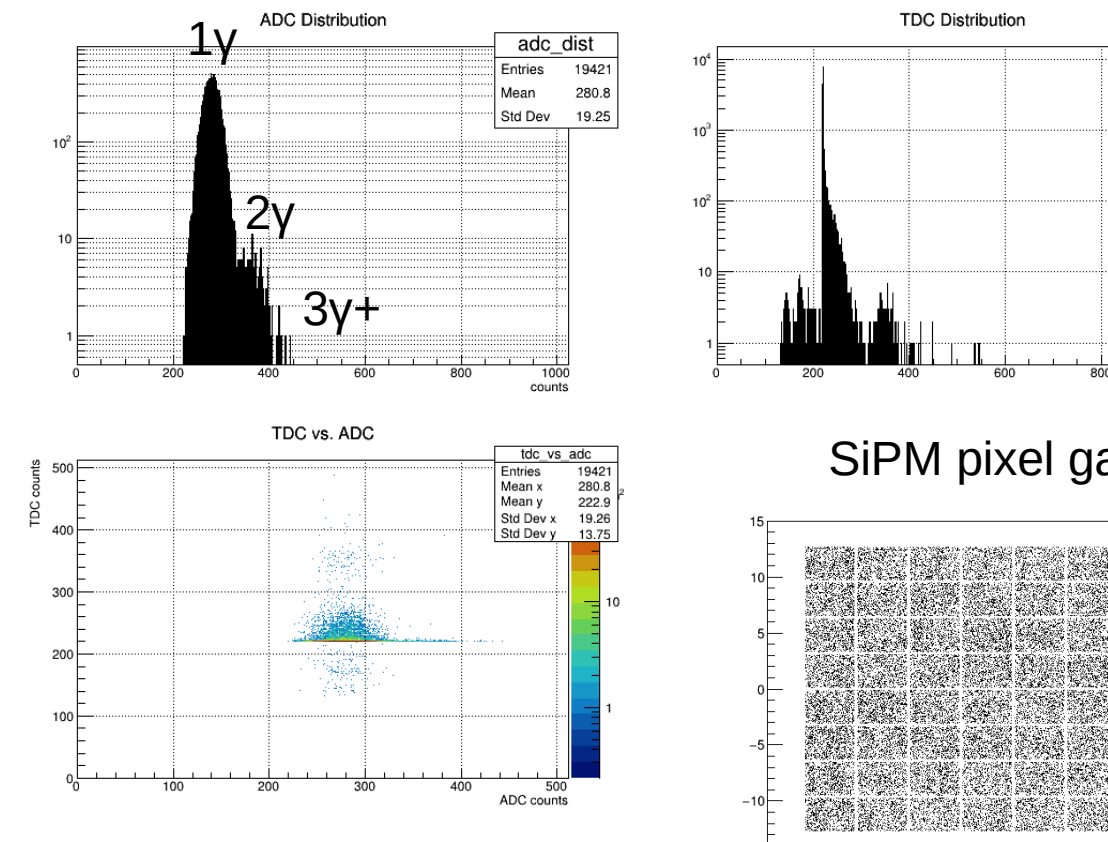

SiPM pixel gaps

tdc dist

1000

Entries

47227

 $-0.342$ 

 $0.106$ 

7.416

7.251

 $\overline{15}$ 

counts

Entries

Std Dev

Mean

19421

222.9

14.12

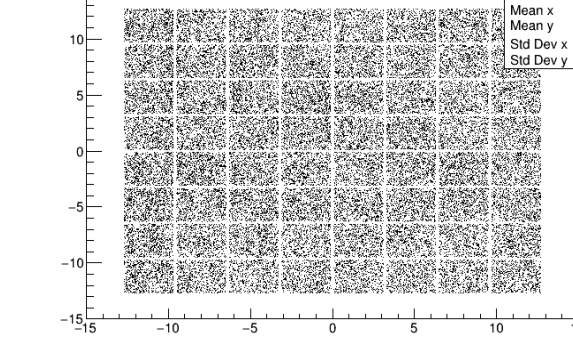

## **Algorithm: Digitization – Noise Injection**

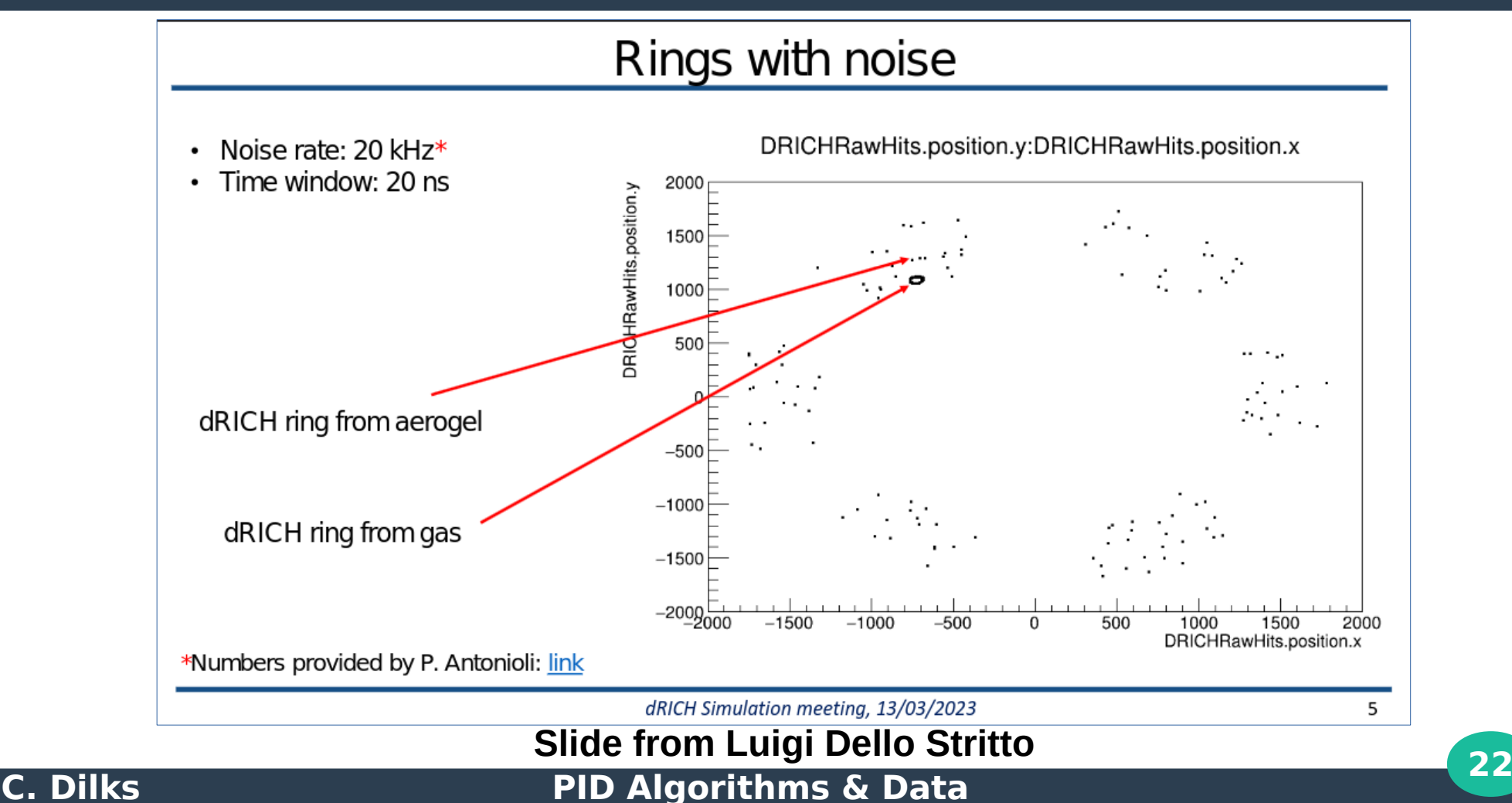

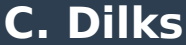

#### **Data Model: Digitized Hits**

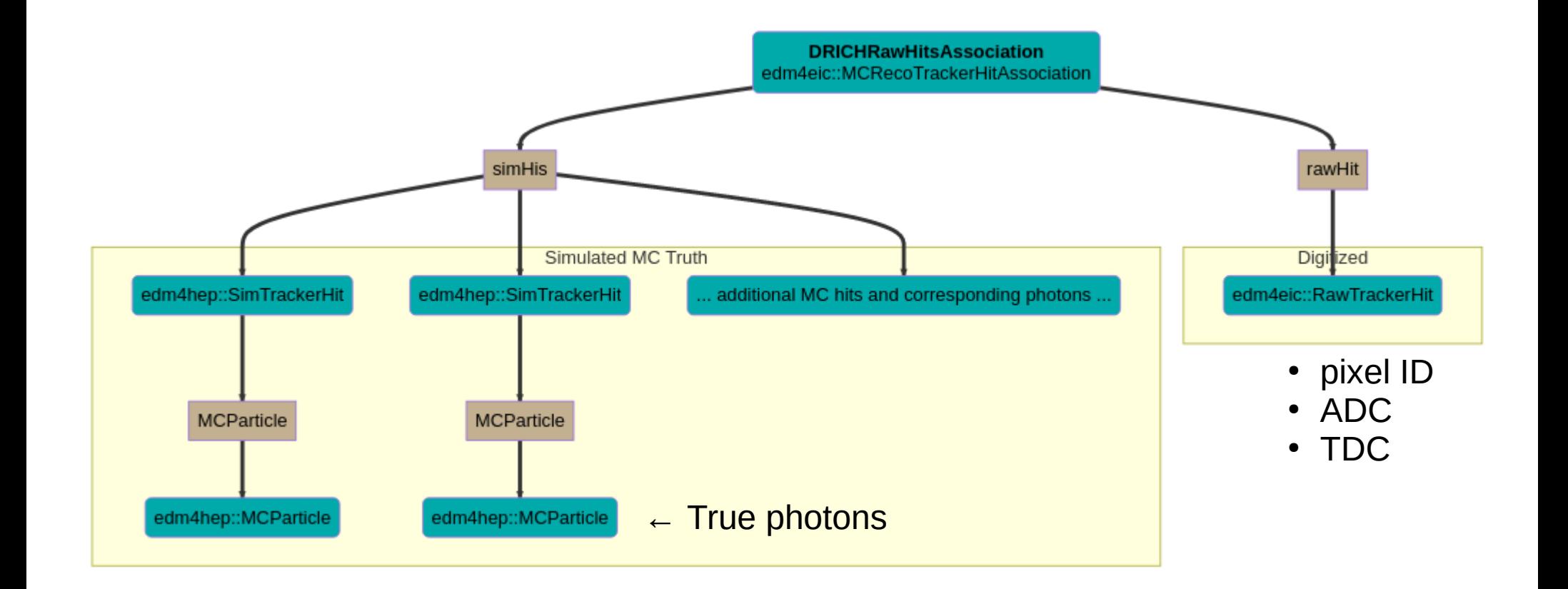

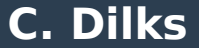

## **Algorithm: Charged Particle Track Projection**

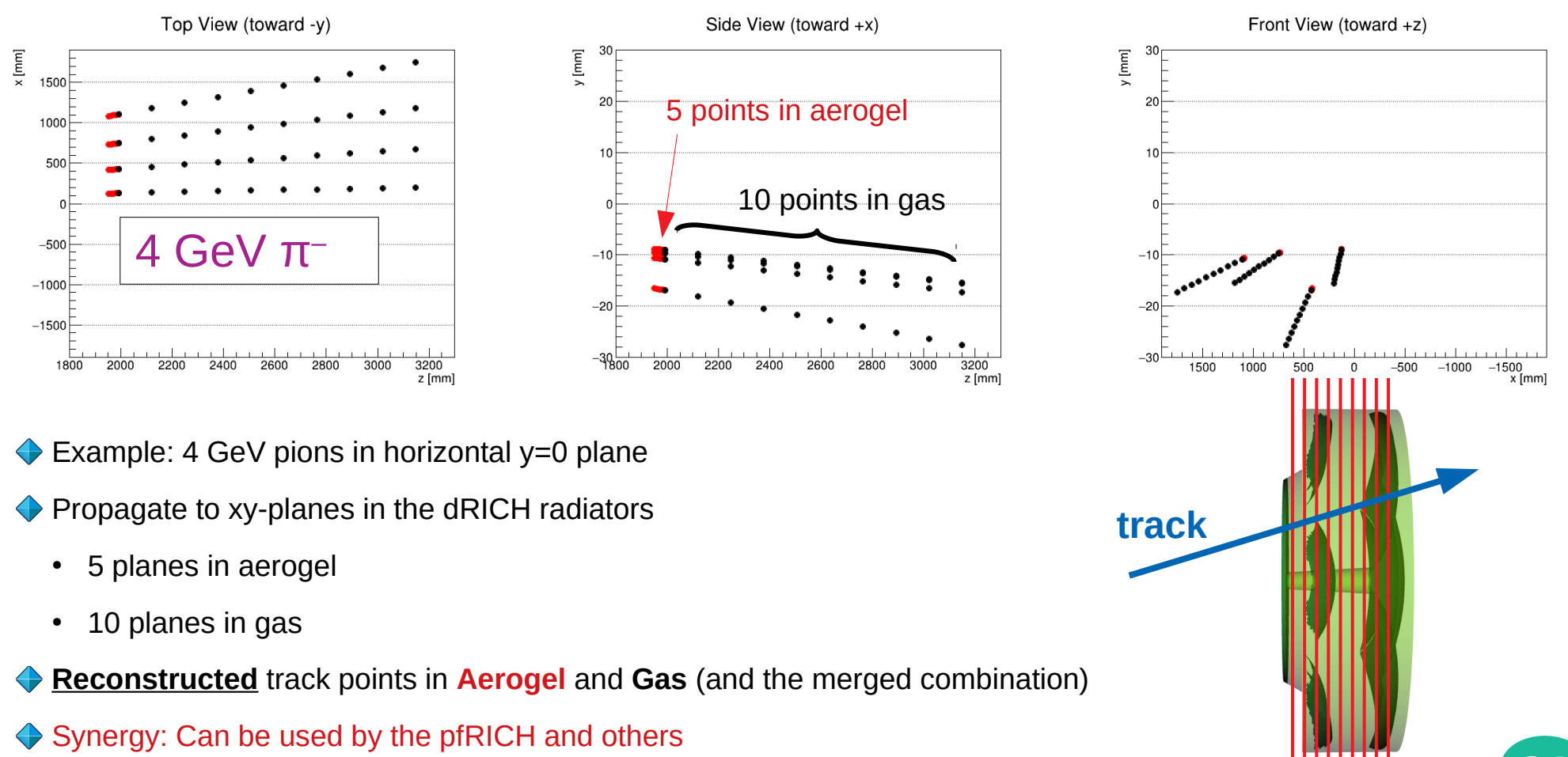

#### **Data Model: Charged Particle Track Points**

#### TrackSegment: a set of TrackPoints

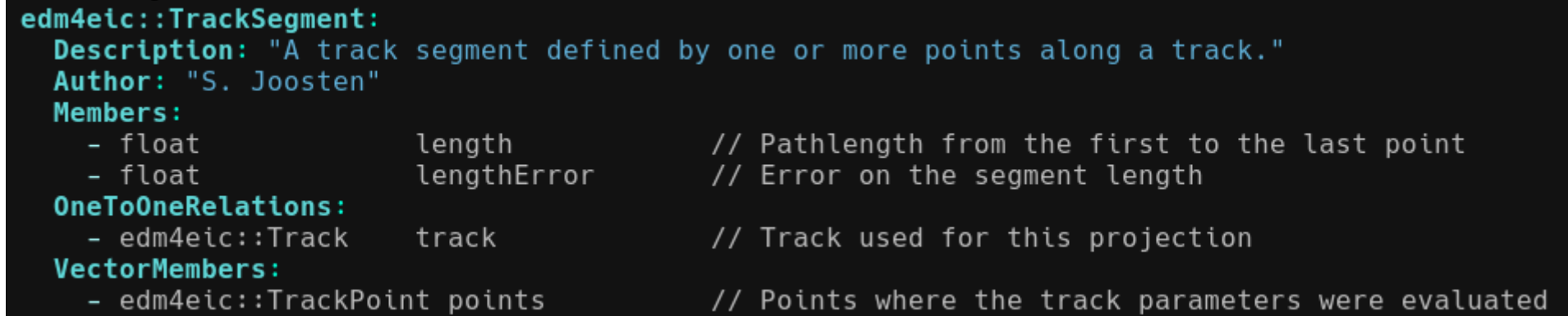

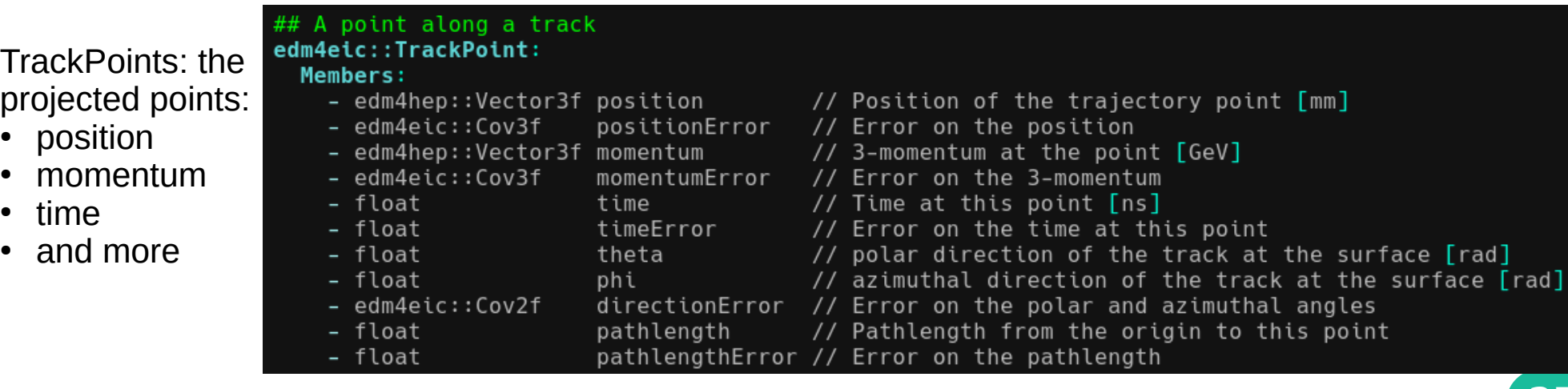

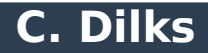

#### **PID Algorithm: Inputs**

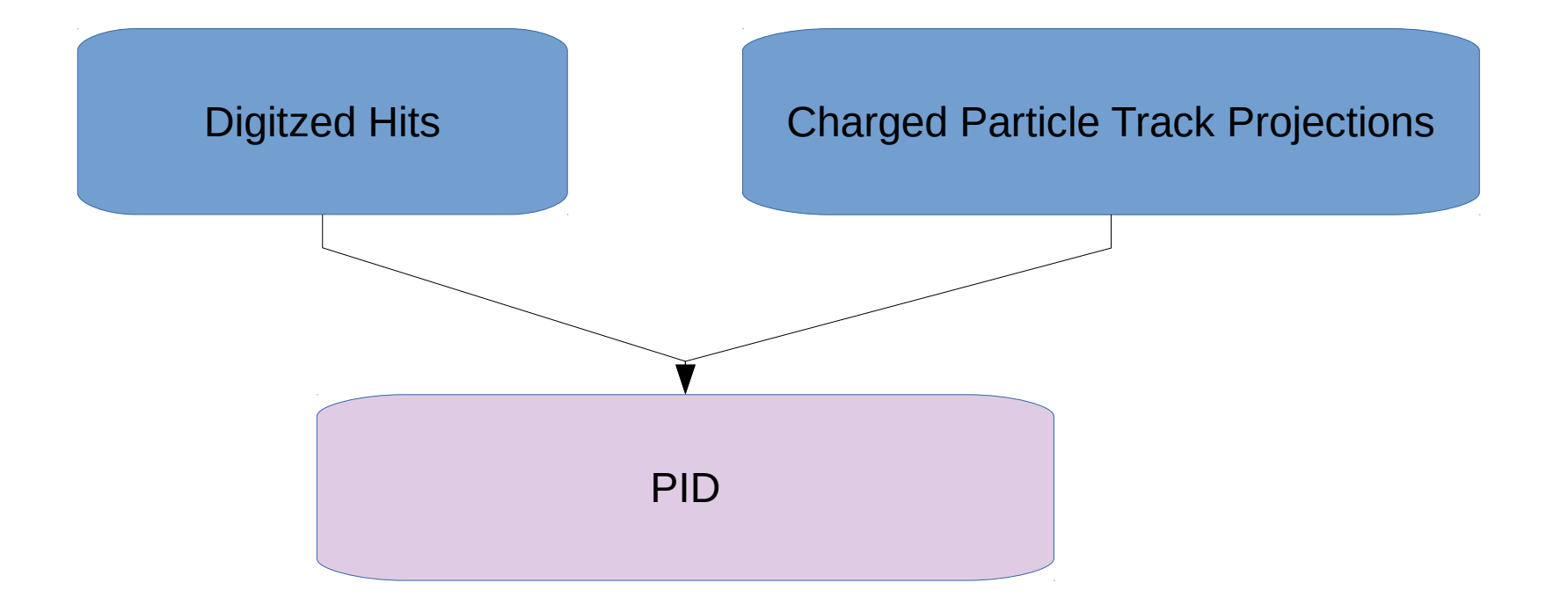

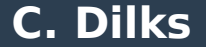

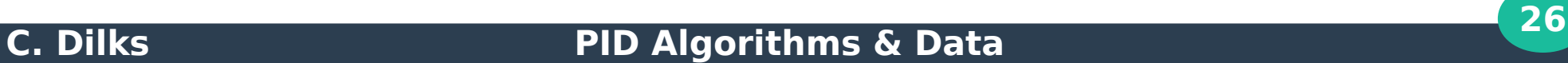

## **PID Algorithm: Indirect Ray Tracing (IRT)**

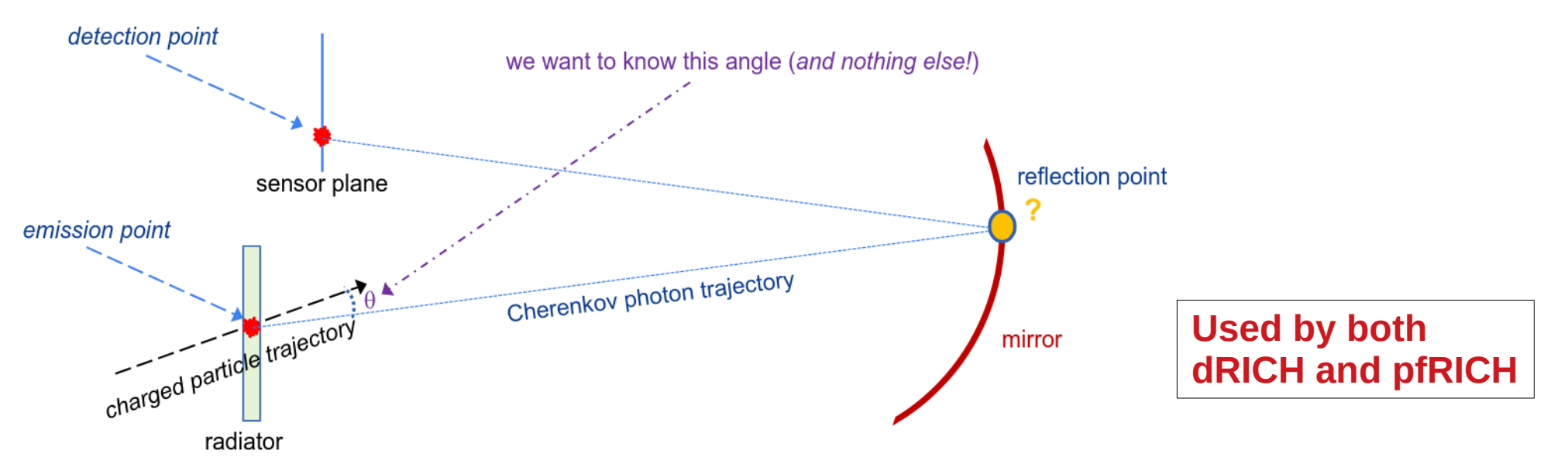

Given sensor hits and optics, determine the photon emission angle, sampled along a charged particle trajectory

- Newton-Gauss iterative solver for optical path
- Compact, standalone library used for Geant4 and ATHENA

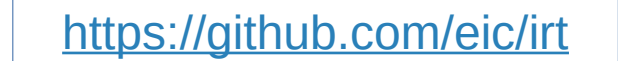

Interfaced with EICrecon (and Juggler) for ePIC

Figures from Alexander Kiselev, From meeting on RICH Pattern Recognition Challenges <https://agenda.infn.it/event/30966/>

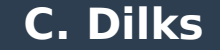

- To be integrated with EICrecon
- **Synergy: The doors are open for development & integration!**
	- Inputs are available
	- Handling of outputs implemented
		- Working with Oskar Hartbrich  $-$  TOF & Cherenkov PID Synergy

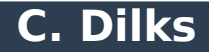

## **Data Model: Cherenkov PID**

#### CherenkovParticleID datatype

#### **TO BE IMPROVED Opportunity for Synergy!**

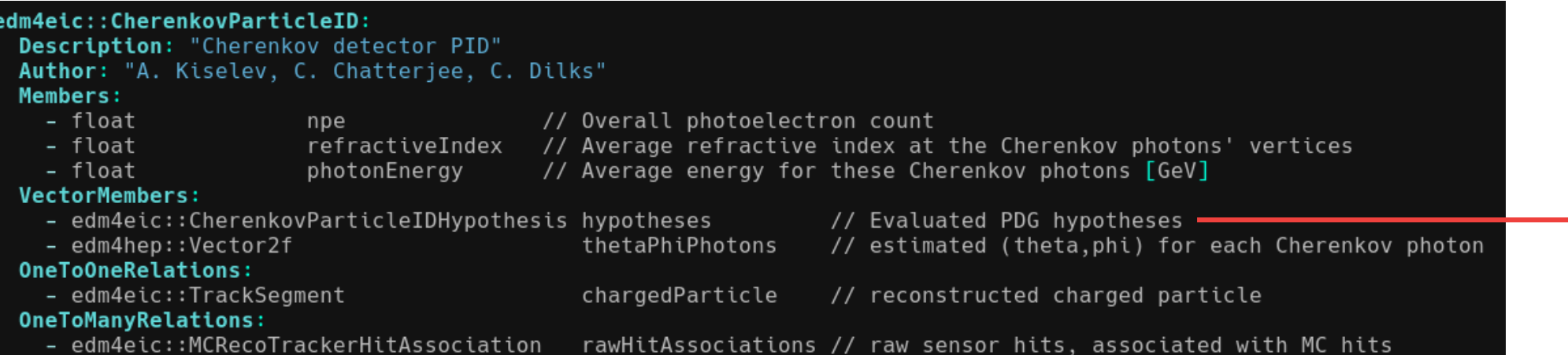

#### CherenkovPdgHypothesis component: one for each PDG (mass) hypothesis:

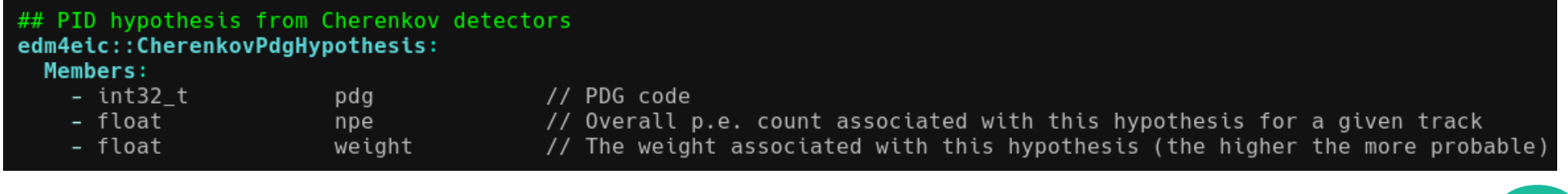

#### **Data Model: Cherenkov PID**

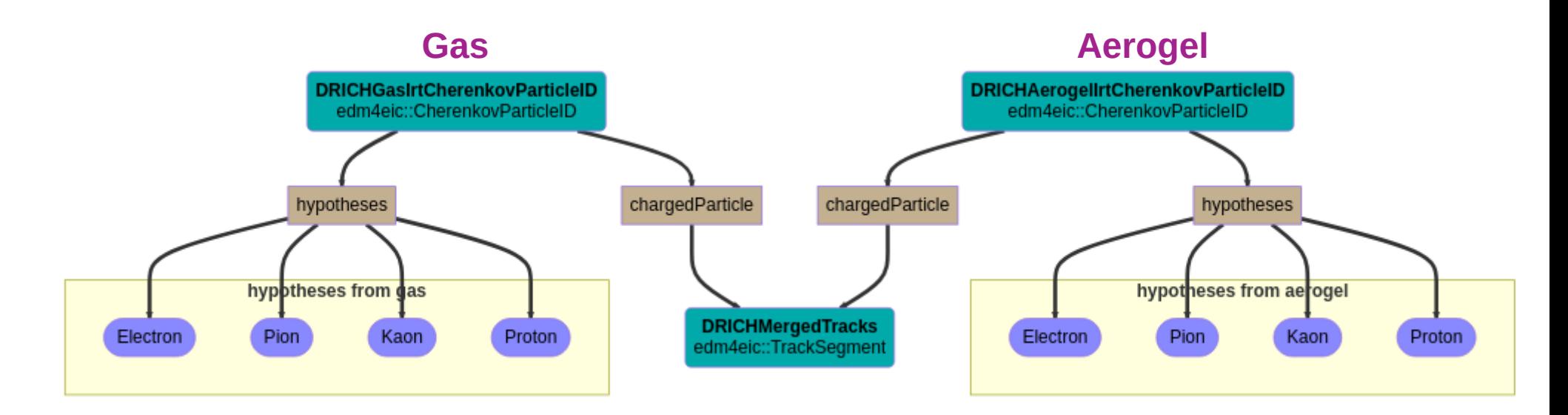

- One for each radiator (and one for the merged combination)
- All point to the same TrackSegment (as a unique ID)
- This is the "expert-level" PID object, specific for CherenkovPID

### **PID Algorithms & Data 1999 CONSUMING BOOM**

### **Algorithm: Merging Cherenkov PID Objects**

- Simple Particle ID object merging implemented
- $\cdot$  Currently handles merging dRICH gas  $+$  aerogel
- Could be generalized to merge PID objects from various subsystems

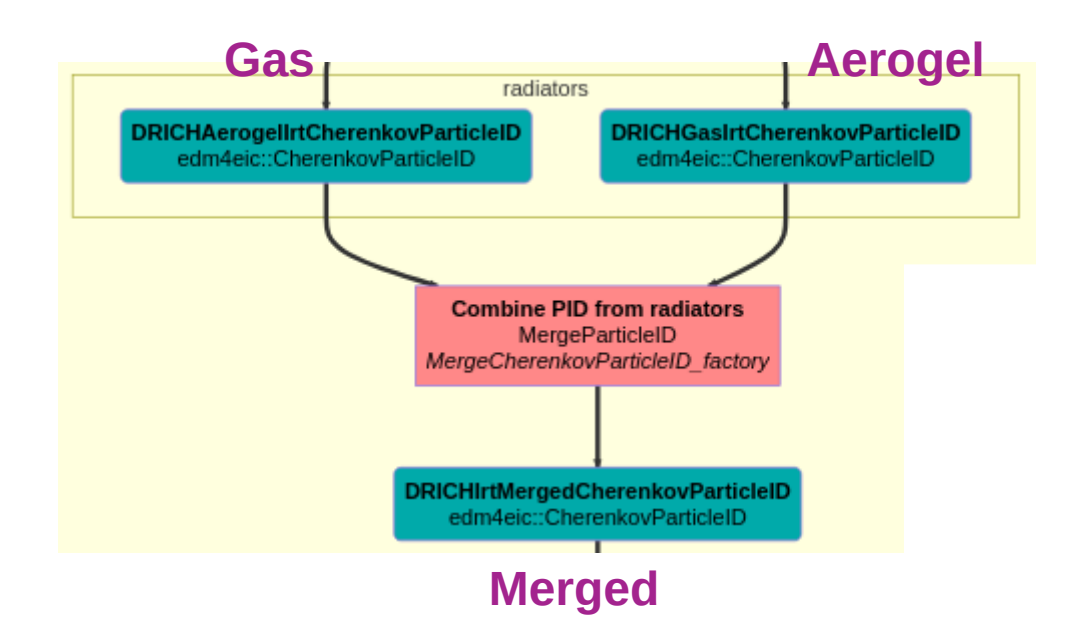

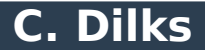

## **Algorithm: Linking to Reconstructed Particles**

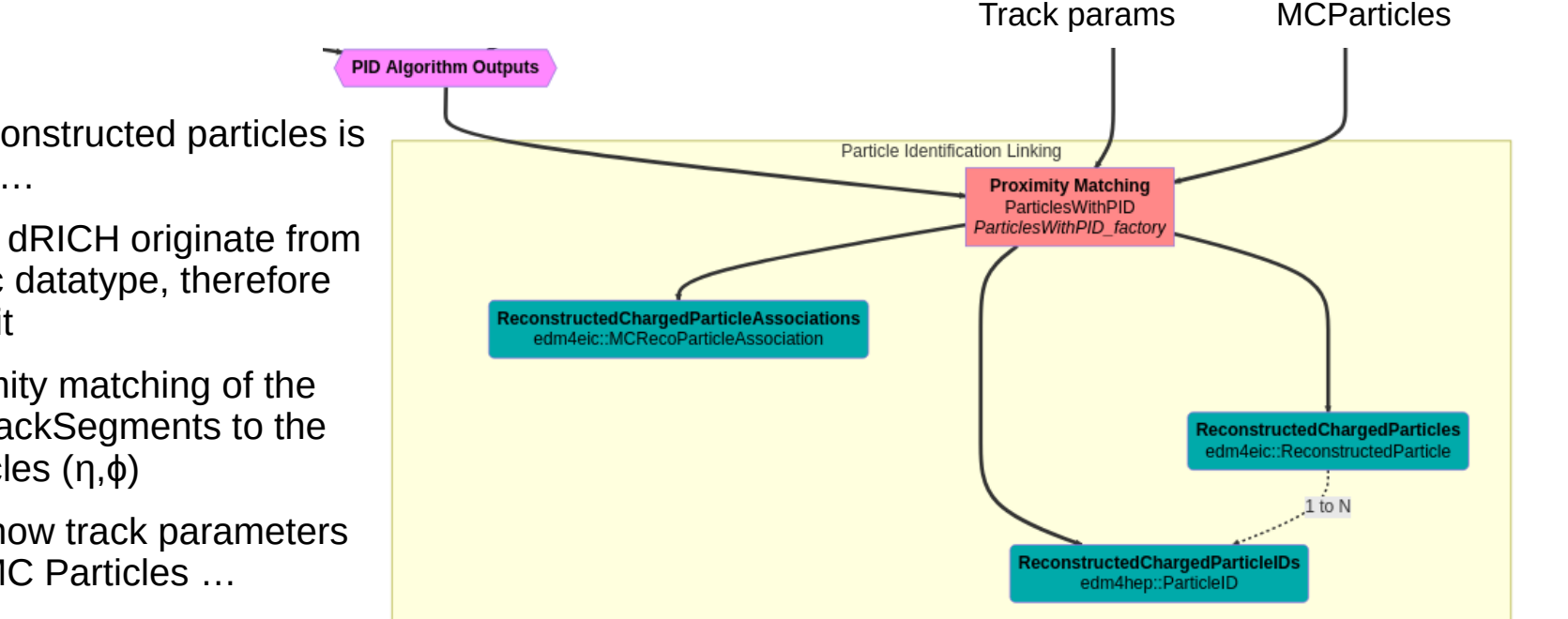

- Linking PID and reconstructed particles is (slightly) non-trivial….
- Track projections in dRICH originate from a non-EDM4hep/eic datatype, therefore cannot link back to it
- Workaround: proximity matching of the projected dRICH TrackSegments to the reconstructed particles (η,ϕ)
	- ... which is also how track parameters are matched to MC Particles …
- At this stage, we also build the generallevel PID objects, for non-experts
	- We could also merge PID results from other subsystems

### **Data Model: General PID**

```
#---------- ParticleID
edm4hep::ParticleID:
  Description: "ParticleID"
  Author: "F.Gaede, DESY"
  Members:
    - int32_t type //userdefined type
    - int32 t PDG
                             //PDG code of this id - ( 999999 ) if unknown.
    - int32_t algorithmType //type of the algorithm/module that created this hypothesis
    - float likelihood //likelihood of this hypothesis - in a user defined normalization.
  VectorMembers:
                          //parameters associated with this hypothesis.
    - float parameters
```
- "**ParticleID**" is the main datatype for PID
- Used by many experiments, *including* ePIC
- This is the "user-level" PID object
- All PID subsystems should produce these objects as the final output

## **Data Model: General PID**

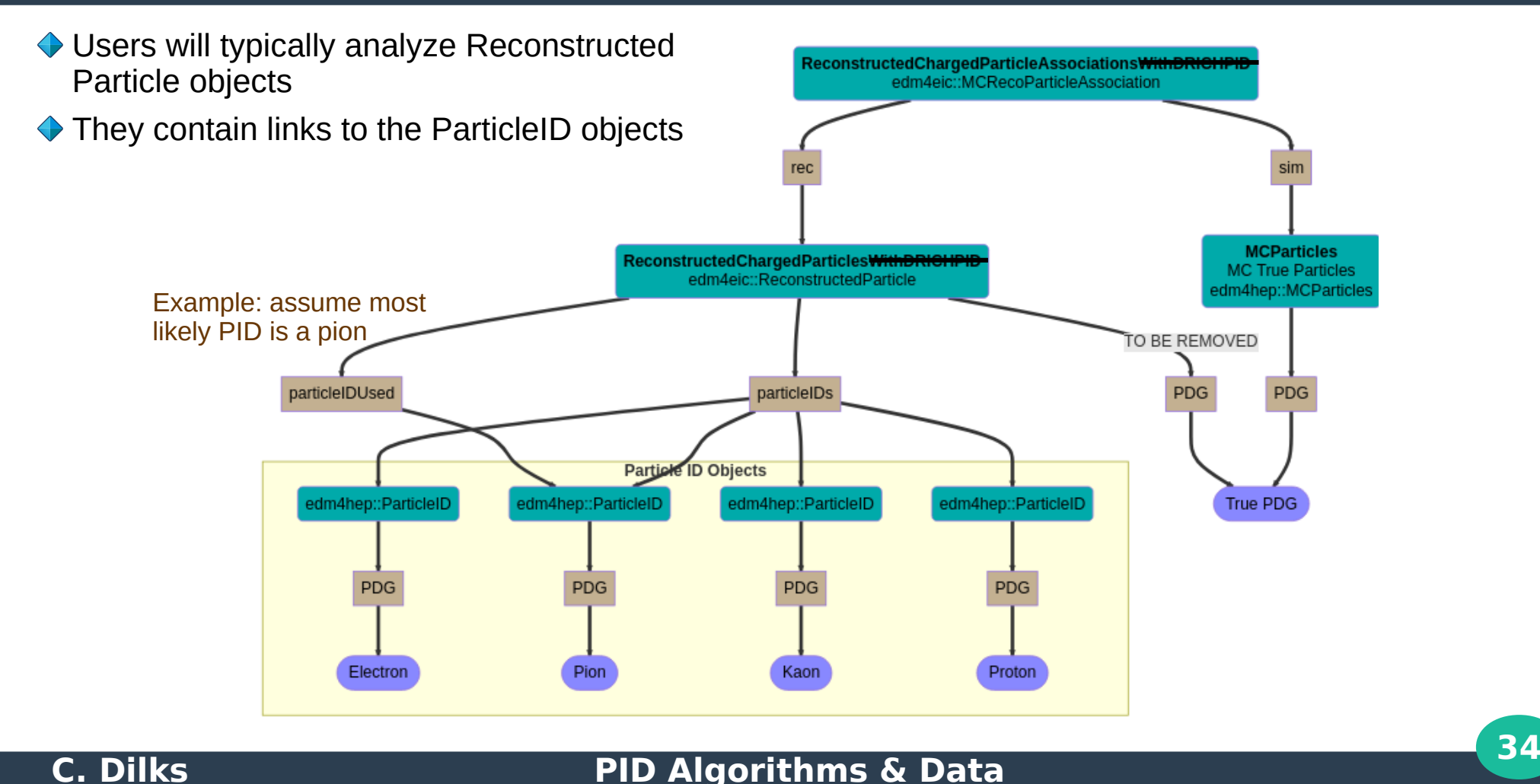

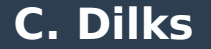

#### **Outline**

- **Overview of ePIC Software**
- **Geometry**

## **Reconstruction**

- Data Model
- Algorithms
- **♦ Benchmarks**

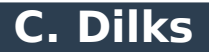

### **Benchmarks**

#### <https://eicweb.phy.anl.gov/EIC/benchmarks>

#### **Continuous Integration**

- Make a change in geometry or reconstruction, automatically see the impact everywhere on everything
- Benchmarks: validation, performance plots, anything that tells you that your subsystem is working as expected
- Critical for stability as we continue to improve detector and reconstruction design
	- And for stability against any change in the ePIC software stack or in any upstream software (dependencies)

#### **dRICH Benchmarks**

- Under development, working well but not yet triggered by upstream
- New paradigm proposal: "Analysis algorithms": similar to reconstruction algorithms, these are also as independent as possible
- Synergy: Hopefully general enough to be used by the pfRICH

Continuous Integration (CI) Pipeline (simplified)

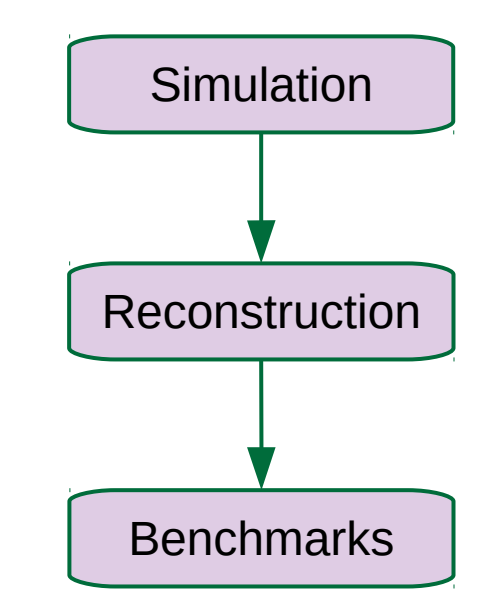

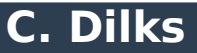

#### **Summary**

#### **Geometry**

#### **Synergy**

- **← Shared material and** surface properties
- **◆ Shared common definitions**
- Try to keep conventions the same between the detectors, where applicable (e.g., dRICH and pfRICH)
- Data model Reconstruction Algorithms Benchmark Algorithms
	- **Synergy:**
- **◆ Datatypes are shared anywhere**
- ◆ Algorithms can also be shared
- **← Let's work together!**
- ◆ The doors are open for new algorithms, as well as improvements to current ones

◆ Share bug fixes ◆ Share improvements ◆ Share lessons learned **♦ Share tooling** ◆ Avoid duplication of work ◆ Use collaborative tools on Github

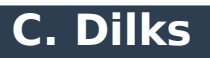